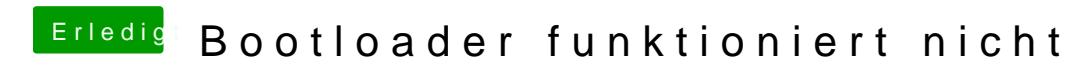

Beitrag von OSX-Einsteiger vom 10. Februar 2020, 21:35

Versuch mal damit dein Glück